## SAP ABAP table CNVTDMS UI S BPL BUSS OBJ {Tree structure for display of Transf. Solution Item}

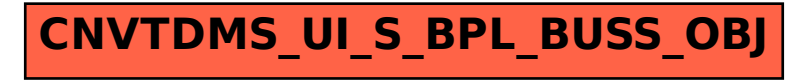